## Upgrading data endpoints to v8.5.x

Review the v8.5 Release Notes prior to upgrade

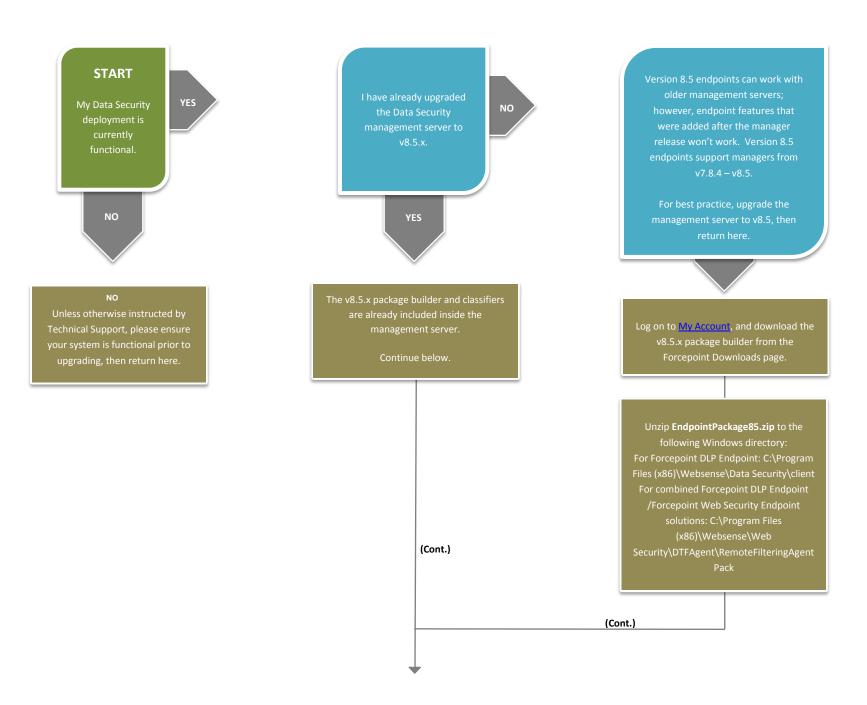

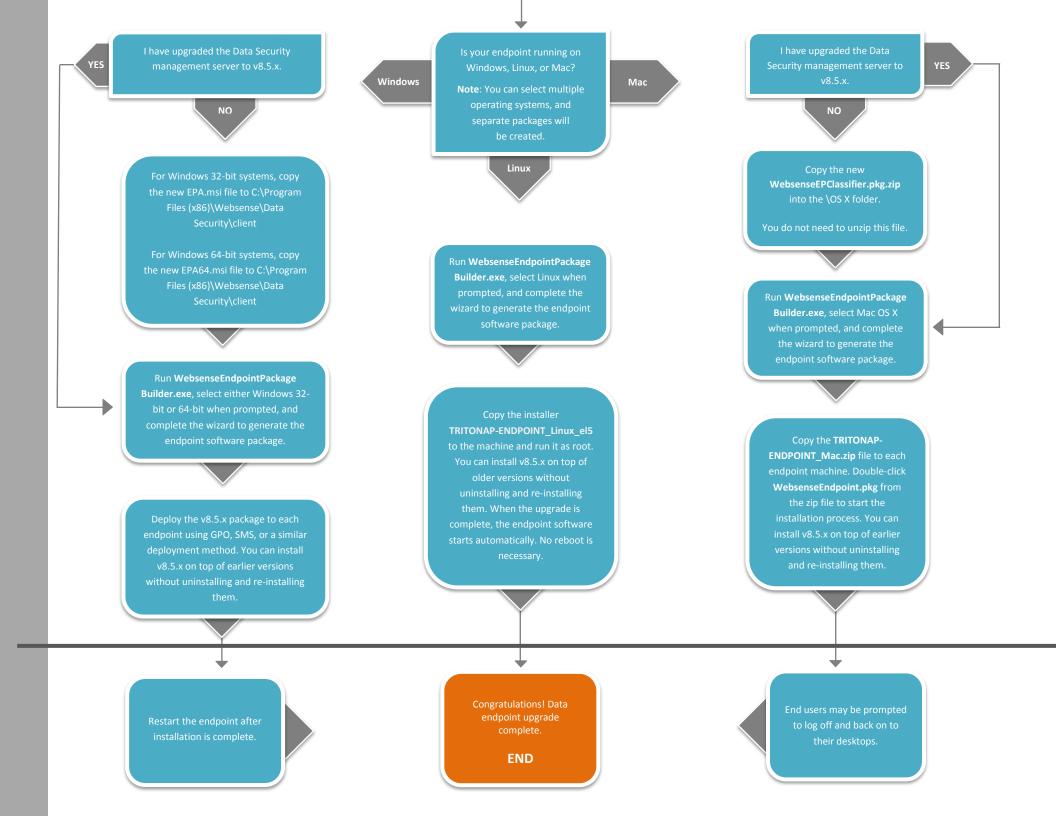